## **EXHIBIT 2**

[Dockets.Justia.com](http://dockets.justia.com/)

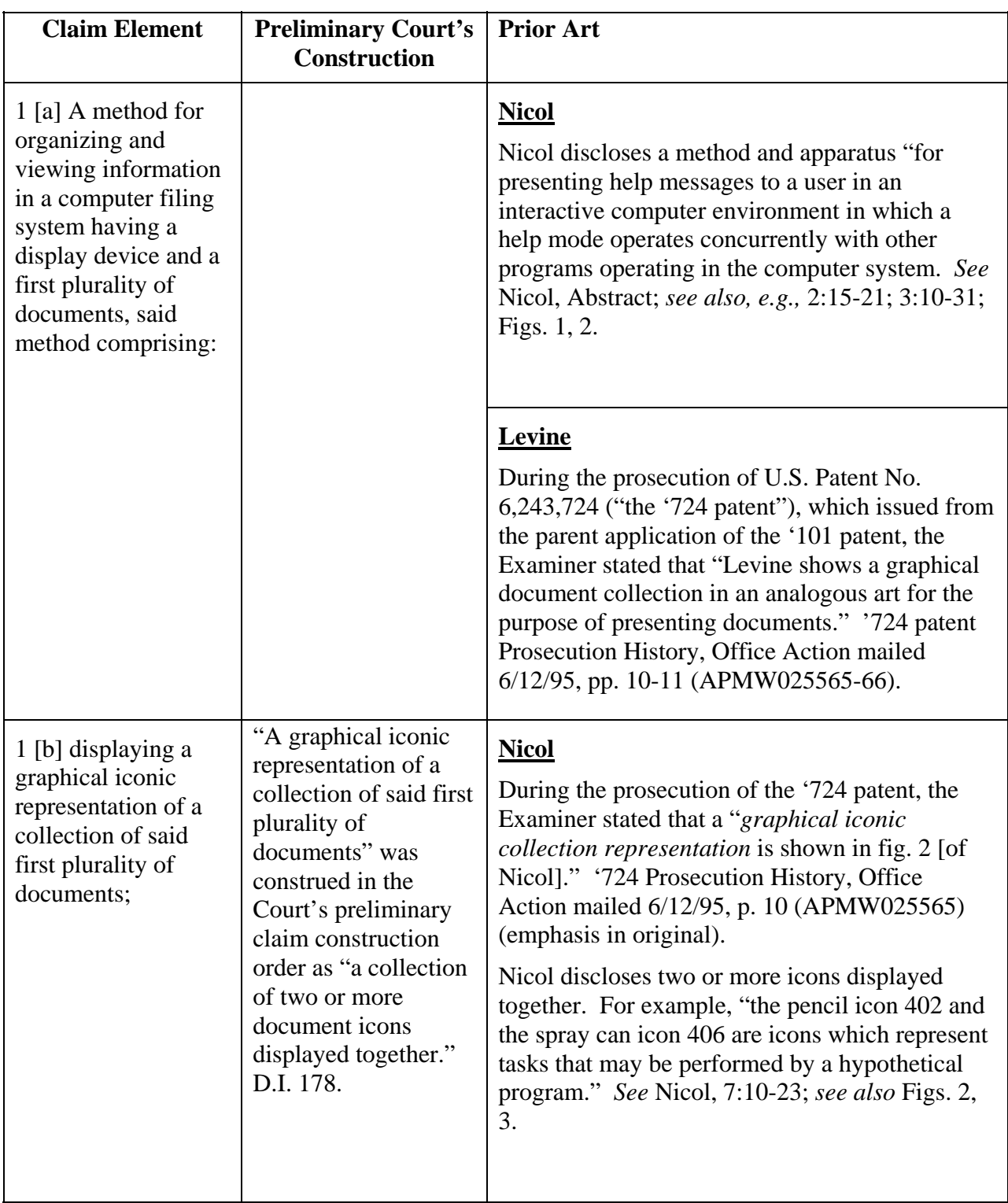

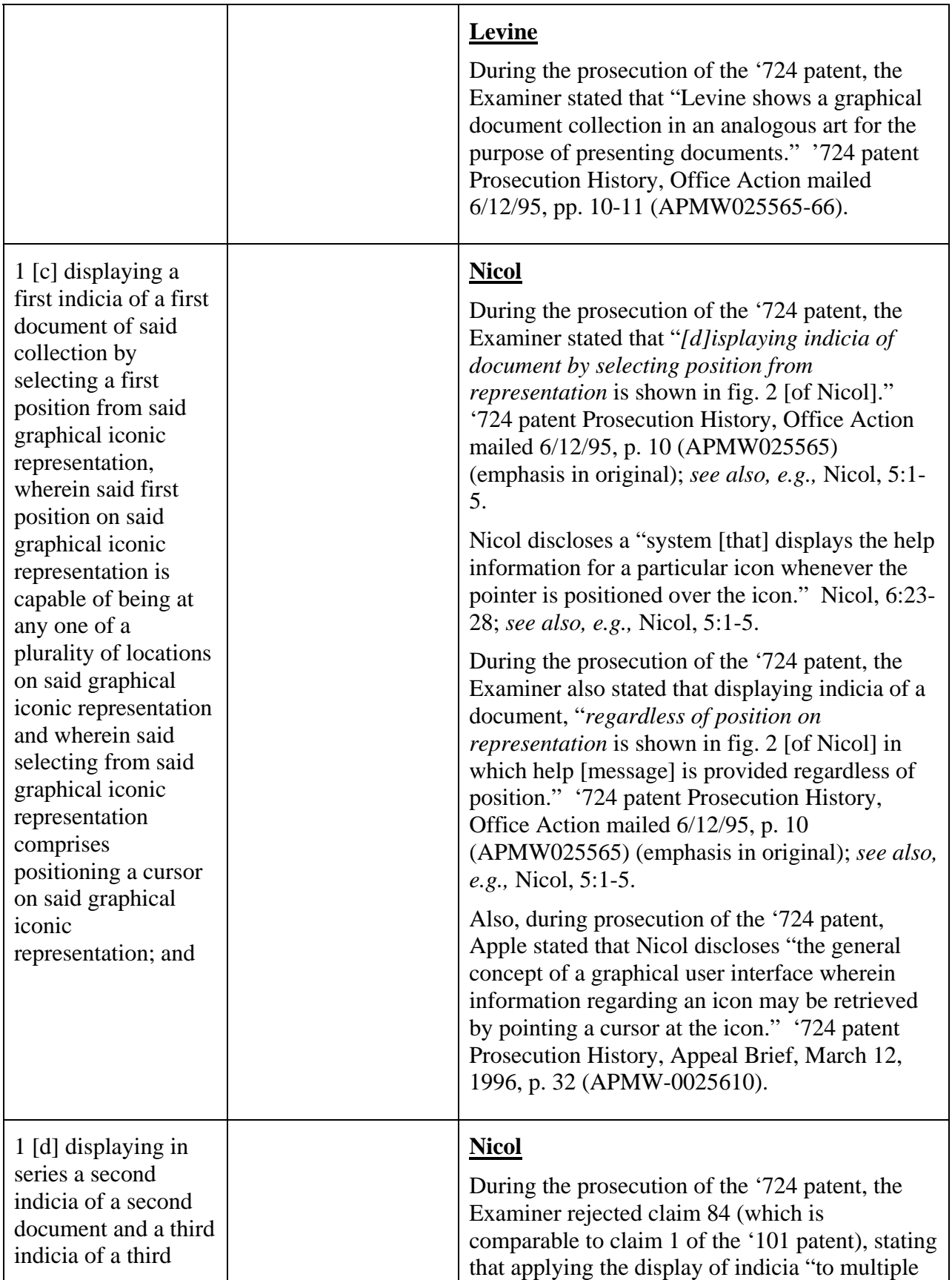

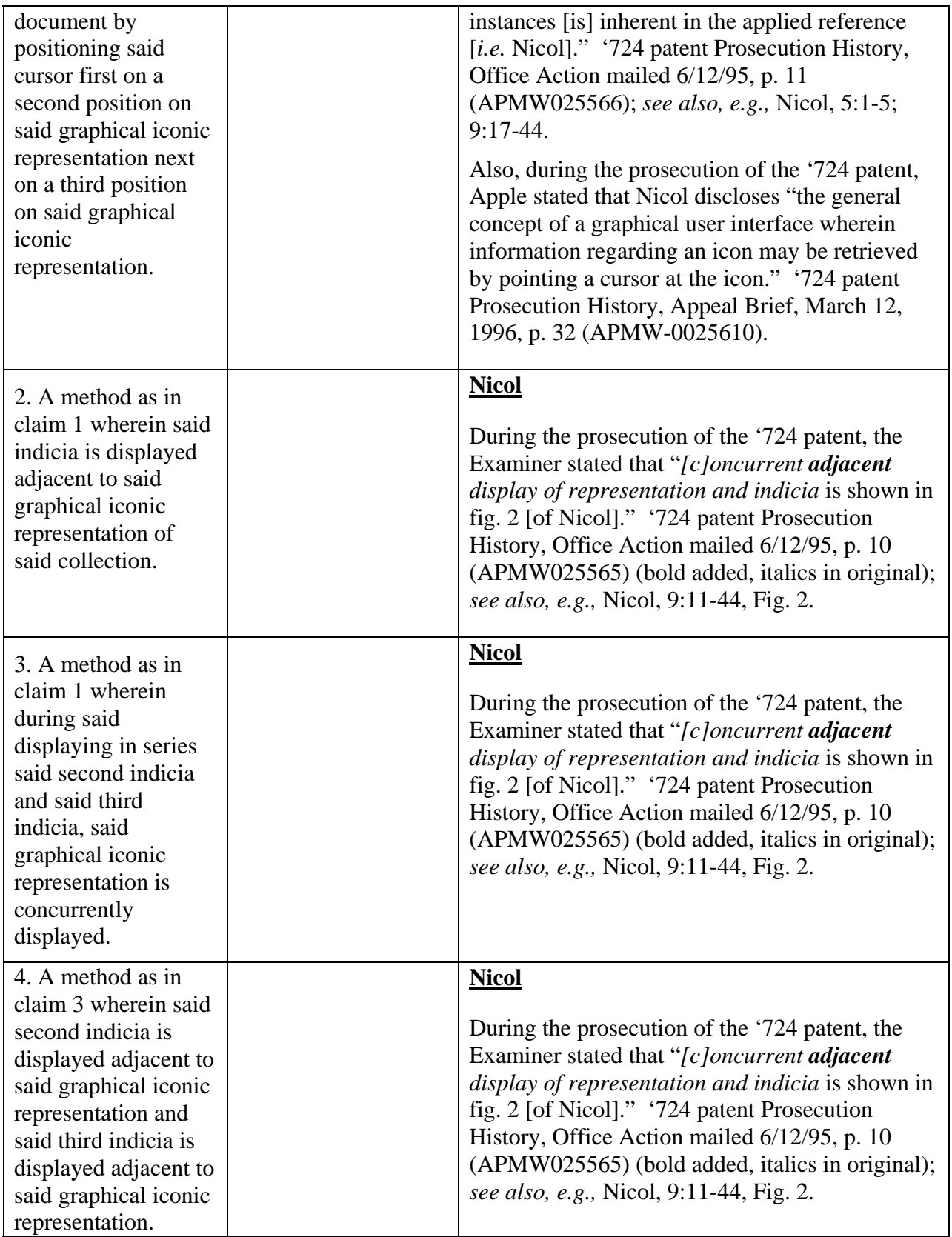

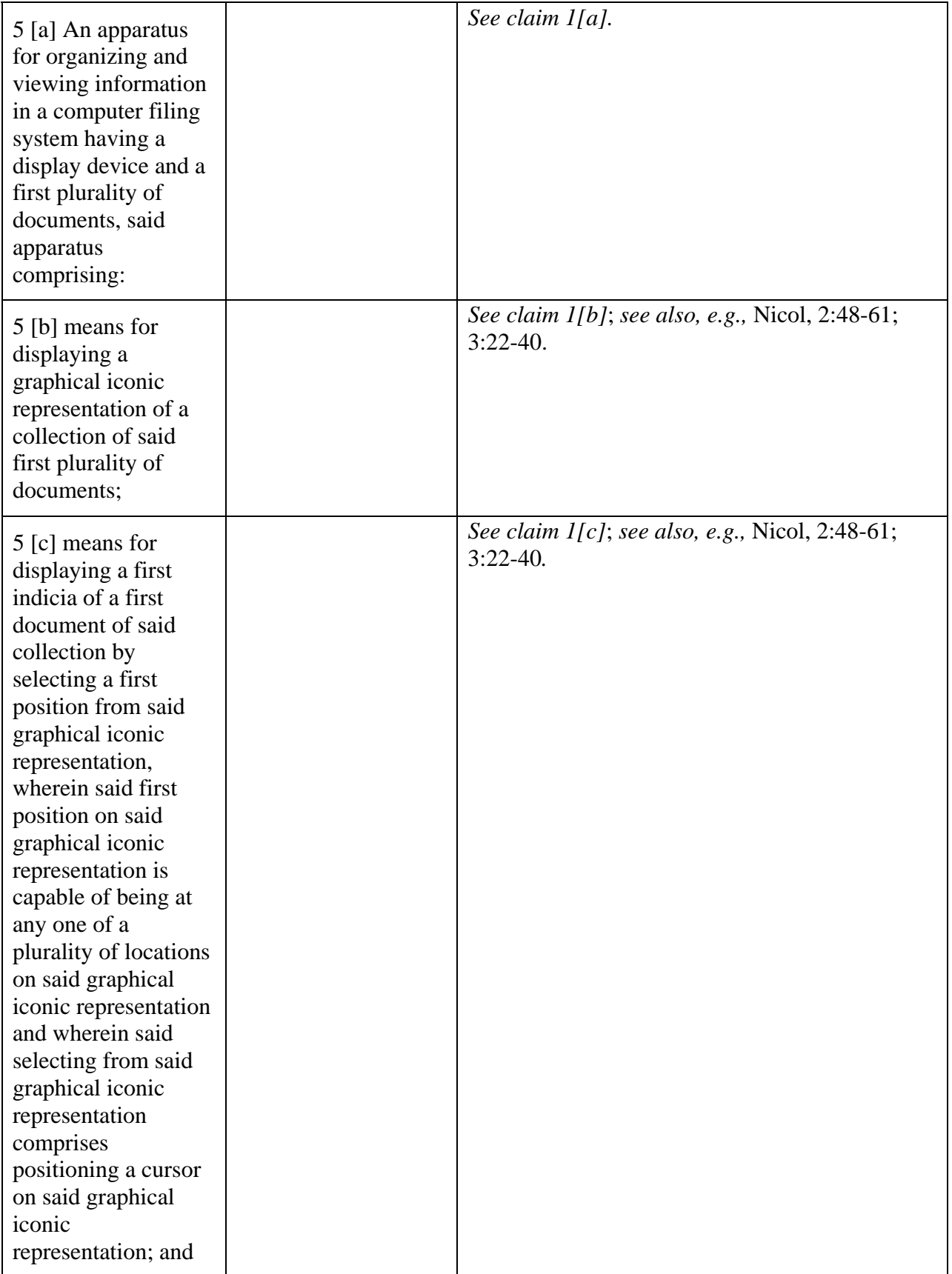

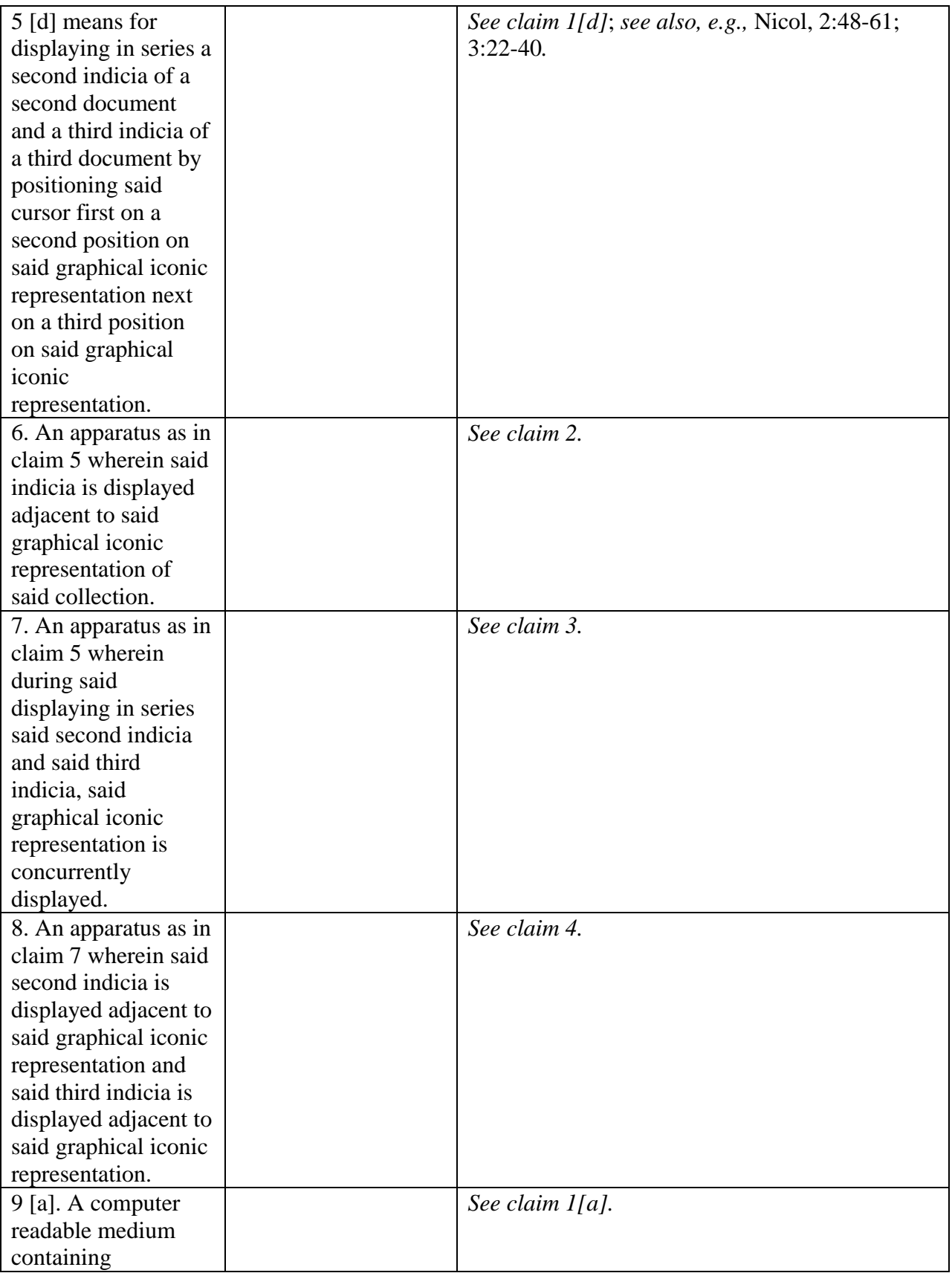

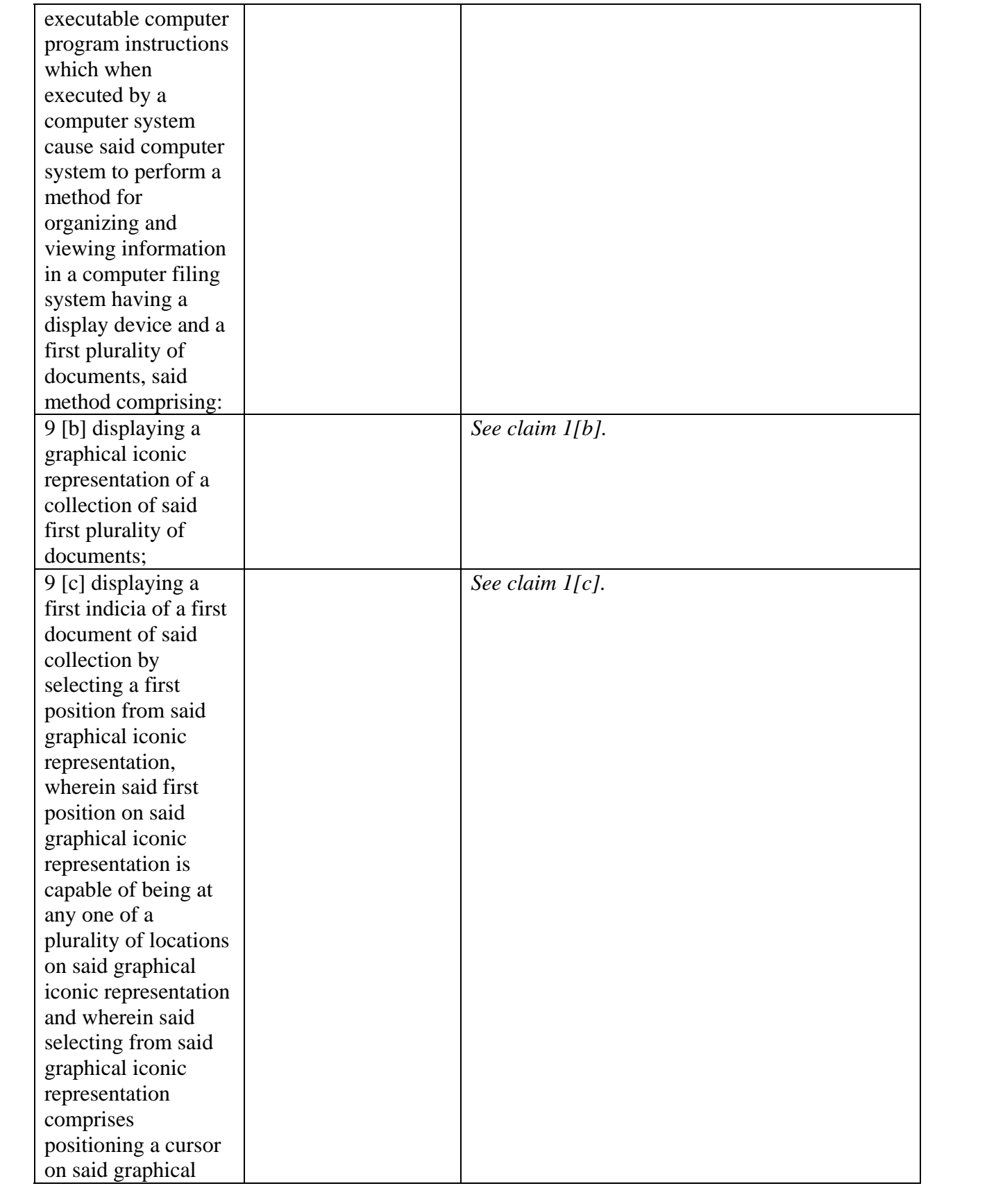

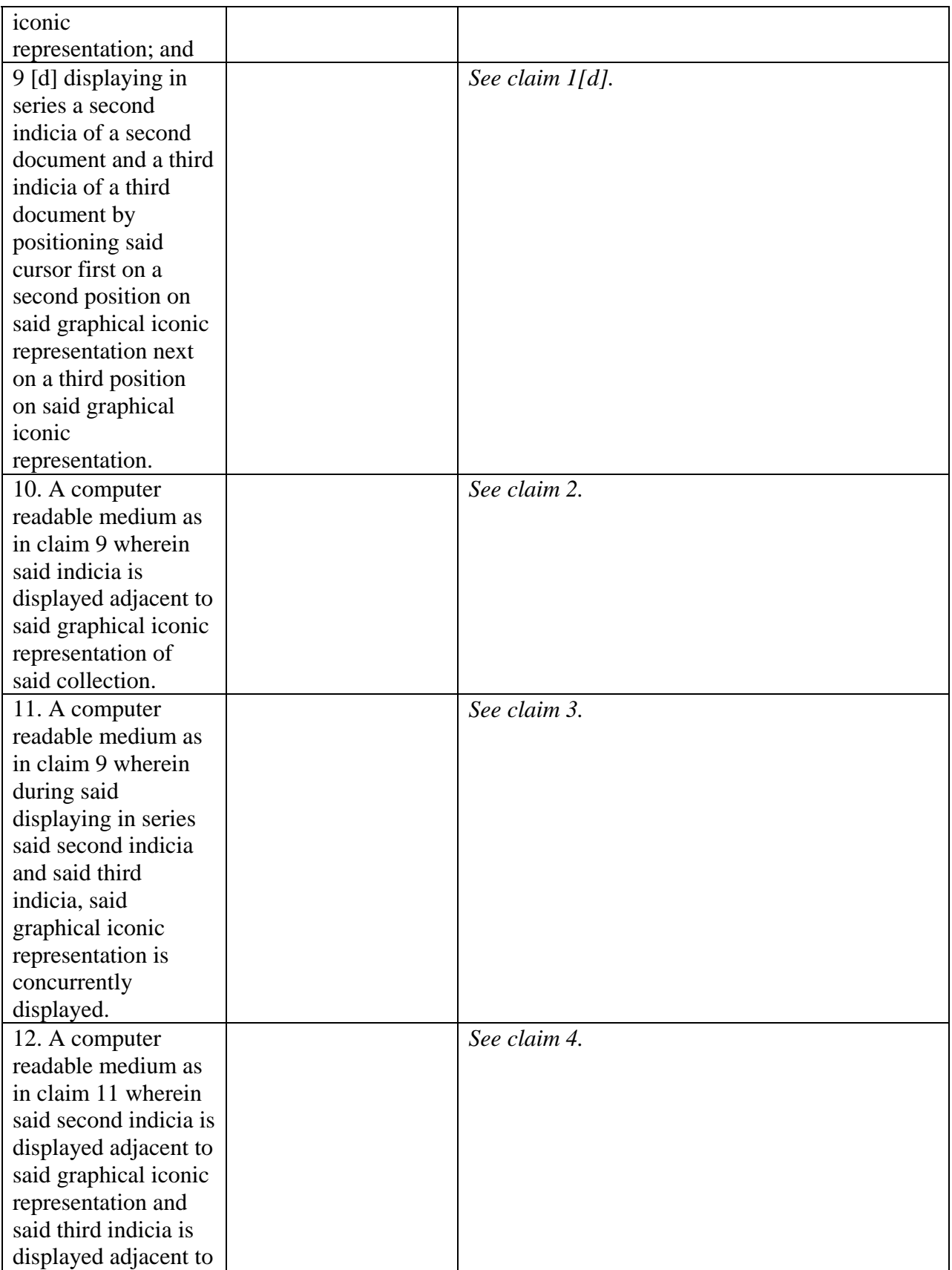

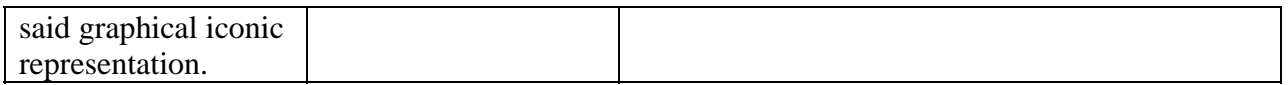